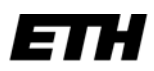

Eidgenössische Technische Hochschule Zürich Swiss Federal Institute of Technology Zurich

Physikstrasse 3, CH-8092 Zürich Prof. Dr. Christian Franck Tel.: +41-(0)44-632 2777 [www.eeh.ee.ethz.ch](http://www.eeh.ee.ethz.ch/)

# **Versuchsanleitung Fachpraktikum HS1**

# **Durchschlagsverhalten von Elektrodenanordnungen bis 200 kV**

**Labor ETL C11 Zeit: 13:30 bis 16:30**

# **Übersicht**

In diesem Fachpraktikum werden die Durchschlagsspannungen von verschiedenen Elektrodenanordnungen in Luft bei Spannungen bis 200 kV und Schlagweiten bis 40 cm experimentell bestimmt.

Es soll vermittelt werden, welchen Einfluss die **Geometrie**, **Spannungsform, Polarität** und die **atmosphärischen Bedingungen** auf die Durchschlagsspannung der Anordnungen haben.

Jede Gruppe untersucht zunächst eine sog. Referenzanordnung (Kugel - Kugel) und danach zwei weitere, frei wählbare Anordnungen. Die Messergebnisse werden direkt nach dem Versuch mit denen der anderen Gruppen (andere Anordnungen) verglichen und dadurch verifiziert.

Schlussendlich fliessen alle Messresultate in eine **Datenbank** ein, die kontinuierlich wächst und als Referenz verwendet werden kann, z.B. in der **Vorlesung Hochspannungstechnik**.

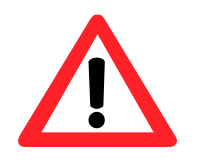

**Voraussetzung für die Zulassung zum Fachpraktikum HS1 ist die schriftliche Bearbeitung der vorbereitenden Aufgaben in Abschnitt [4](#page-9-0) und das Studium der Sicherheitsvorschriften im [Anhang II](#page-18-0) vor Versuchsbeginn.**

Seite 2 von 19

# **Inhalt**

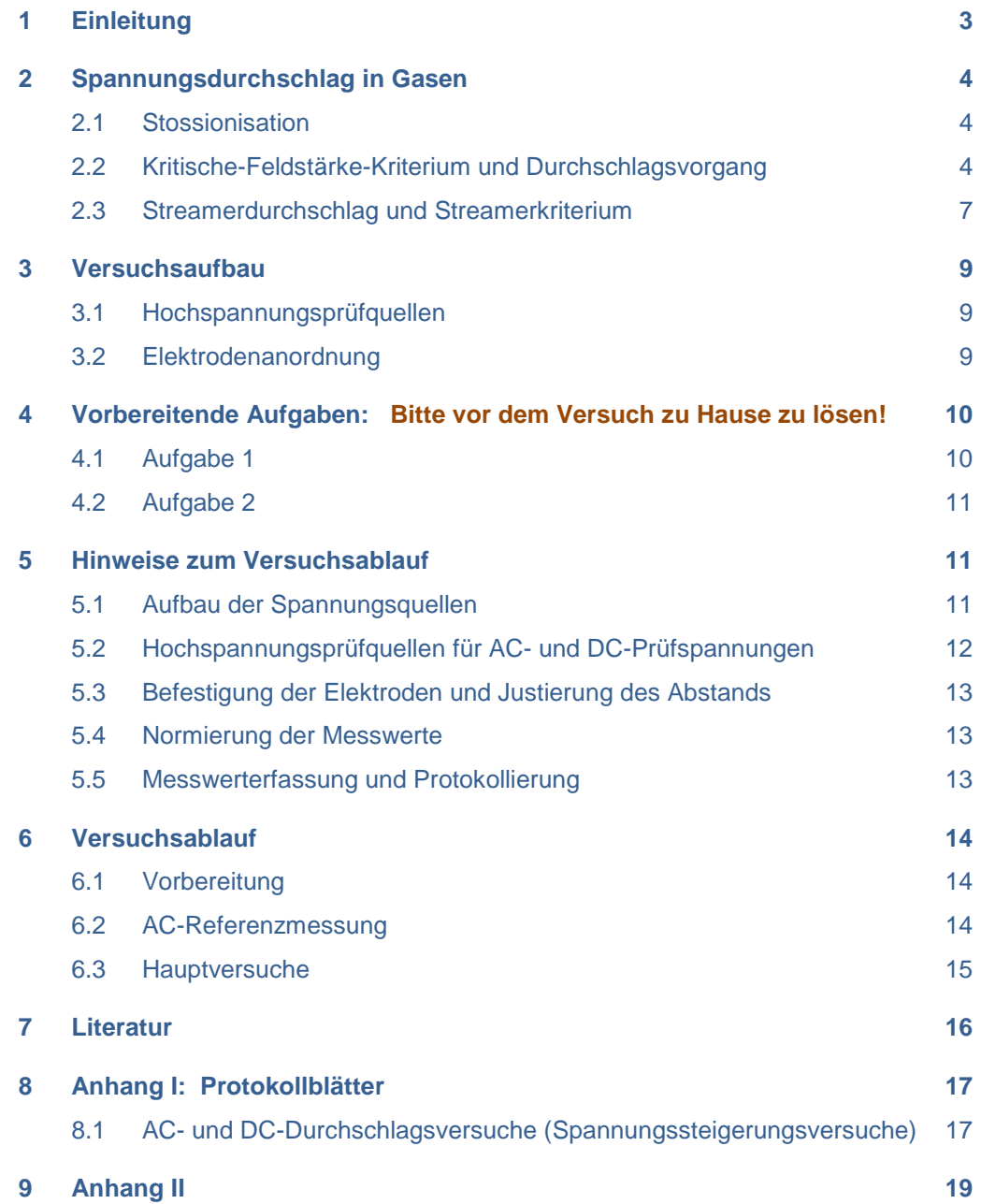

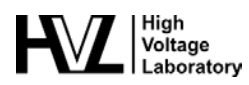

### <span id="page-2-0"></span>**1 Einleitung**

Die Durchschlagsspannung einer Elektrodenanordnung hängt sehr stark von ihrer **Geometrie** ab. Mit modernen Simulationsprogrammen (COMSOL, ANSYS, etc.) lässt sich zwar die Feldverteilung einer Anordnung sehr genau berechnen, eine zuverlässige Bestimmung der **Durchschlagsspannunge**n ist aber nur für einfache Geometrien möglich. Deshalb ist es in der Praxis sehr schwierig vorherzusagen, bei welcher Spannung ein Durchschlag an einer bestimmten Elektrodenanordnung stattfinden wird.

Ein Ansatz, um Aussagen über die Spannungsfestigkeit von Elektrodenanordnungen machen zu können, ist die **experimentelle Ermittlung** der Durchschlagsspannung. Mit diesem Praktikumsversuch soll ein **Gefühl** vermittelt werden, wie sich die verschiedenen Anordnungen verhalten. Es wird untersucht, welche Grössen und Effekte einen Einfluss auf die Durchschlagsspannung haben und wie der **Homogenitätsgrad** mit dem Auftreten von Korona-Entladungen zusammenhängt.

Da die Literatur fast ausschliesslich Referenzanordnungen wie die Kugel-Kugel Funkenstrecke behandelt, soll mit Hilfe dieses Praktikumsversuches eine Datenbank für vielerlei Anordnungen aufgebaut werden. Und weil die Durchschlagsspannung einer Anordnung auch von statistischen Grössen abhängt, ist es nötig, das Experiment möglichst häufig zu wiederholen. Damit lassen sich äussere Einflüsse, wie etwa ein zu schnelles Steigern der Prüfspannung, weitgehend ausmitteln. Am Ende des Versuchs wird ein Vergleich zwischen der aktuellen Messreihe und dem Mittelwert aller vergangenen Messungen angestellt.

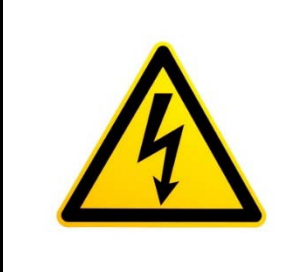

**Im Versuch wird mit Hochspannung bis 200 kV experimentiert!**

**Obwohl alle technischen Vorkehrungen getroffen sind die Arbeiten so ungefährlich wie möglich zu machen, muss man sich bei Versuchen mit Hochspannung immer strikt an die Sicherheitsvorschriften halten.**

**Bitte lesen sie die Sicherheitsvorschriften im [Anhang II](#page-18-0) vor Versuchsbeginn sorgfältig!**

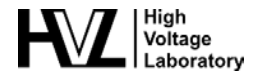

# <span id="page-3-0"></span>**2 Spannungsdurchschlag in Gasen**

An einem Praktikumsnachmittag ist es nicht möglich die komplette Theorie des Gasdurchschlags zu behandeln. Es geht hier vielmehr darum, die Effekte verschiedener Geometrien, Spannungsformen und Polaritäten **qualitativ** zu **verstehen**. Aber auch dafür braucht es ein Grundverständnis, wie ein Durchschlag zustande kommt. Deshalb sind die Grundlagen zum Gasdurchschlag über das Lawinenwachstum sind nachfolgend dargestellt. Weiterführende Details werden in der Vorlesung "Hochspannungstechnik (227-0117-00)" behandelt.

Damit ein molekulares **Gas** leitfähig wird, muss dieses zunächst ionisiert werden. Bei Normalbedingungen (p = 1 bar; T = 20°C) sind in Gasen auf der Erdoberfläche nur sehr wenige freie Ionen und Elektronen vorhanden, die ständig von kosmischer und terrestrischer Strahlung (z.B. Röntgenstrahlung, radioaktive Strahlung) erzeugt werden. Diese allein genügen aber nicht, um einen dauerhaften Stromfluss zu gewährleisten, sind aber die Ursache dafür, dass es bei Normalbedingungen überhaupt zu einem dielektrischen Durchschlag kommt. Die vorhandenen Elektronen werden im allg. als **Startelektronen** bezeichnet. Der entscheidende Prozess zur **Ladungsträgervermehrung** ist die **Stossionisation**.

In einem homogenen E-Feld mit Feldstärke E zwischen zwei parallelen Platten werden Ladungsträger durch die Kraft  $F_e = qE$  beschleunigt, wobei q die Ladung des Ladungsträgers ist. In Gasen unter atmosphärischen Bedingungen liegt eine hohe Dichte an Atomen und Molekülen vor. Die beschleunigten Ladungsträger werden daher durch Stösse mit neutralen Gasteilchen abgebremst und abgelenkt, wodurch sich eine mittlere Driftgeschwindigkeit in Richtung des E-Feldes einstellt.

#### <span id="page-3-1"></span>**2.1 Stossionisation**

Bei jeder Kollision mit einem Gasteilchen findet ein Energieaustausch zwischen dem Ladungsträger und dem Gasteilchen statt. Solange die kinetische Energie des geladenen Teilchens unter der Ionisationsenergie bzw. Anregungsenergie der Atome und Moleküle des Gases liegt, stösst das geladene Teilchen elastisch [7]. Bei einem elastischen Stoss zwischen dem Elektron und dem neutralen Gasteilchen ist der Energietransfer aufgrund der grossen Massendifferenz sehr gering. Zwischen zwei Stössen wird ein Elektron durch das elektrische Feld beschleunigt. Aufgrund des geringen Energieverlustes bei einem elastischen Elektronenstoss mit einem neutralen Gasteilchen kann das Elektron schnell kinetische Energie akkumulieren, bis es schliesslich die Ionisationsenergie der Atome des neutralen Gases erreicht hat und ionisierend stossen kann. Dadurch wird ein weiteres Elektron und ein positives Ion gebildet wird (= **Stossionisation**). Da Elektronen sehr schnell hohe kinetische Energien akkumulieren können und sehr beweglich sind, sind für den Entladungsaufbau ausschliesslich diese entscheidend und Kollisionen anderer Ladungsträger werden vernachlässigt. Ein Stromfluss in Gasen wird daher immer aufgrund von Elektronen betrachtet.

#### <span id="page-3-2"></span>**2.2 Kritische-Feldstärke-Kriterium und Durchschlagsvorgang**

Bei jedem ionisierenden Stoss wird ein neues Elektron freigesetzt, welches anschliessend ebenfalls im elektrischen Feld beschleunigt wird, bis es nach einigen Stössen genügend kinetische Energie akkumuliert hat, um ein weiteres neutrales Molekül zu ionisieren [7]. Die Stossionisationsprozesse setzen sich in einem lawinenartigen Wachstum von Elektronen in Richtung der positiven Anode fort (**Abbildung 1**). Die dabei entstehenden positiven Ionen driften im E-Feld zur Kathode und können dort neue Elektroden aus dem Elektrodenmaterial herausschlagen (Rückwirkung), die als Startelektron für eine neue Lawine zur Verfügung stehen.

Wenn ein Elektron wieder mit einem positiven Ion kollidiert, kommt es wieder zur Ausbildung eines neutralen Gasteilchens. Diesen Vorgang bezeichnet man als **Rekombination**. Ein Rekombinationsprozess ist immer mit der Aussendung eines Lichtquantes (Photon) verbunden. Ein angregtes Gasteilchen, das in seinen Grundzustand zurückfällt sendet ebenfalls ein Photon aus. Diese Lichtquanten können durch direkte Photoemission im Gas oder in Wechselwirkung mit dem Kathodenmaterial weitere Elektronen generieren. Diese Elektronen dienen erneut als Startelektronen für den Aufbau weiterer Lawinen.

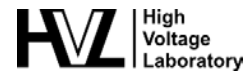

Freie Elektronen mit geringerer kinetischer Energie als die Ionisationsenergie können sich auch an neutrale Moleküle anlagern. Dadurch werden negative Ionen gebildet. Durch einen solchen **Anlagerungsprozess** wird zwar die Zahl der Ladungsträger nicht verringert, die Anzahl der freien Elektronen im Gas wird jedoch reduziert. Da negative Ionen viel weniger beweglich als Elektronen sind, wird durch Anlagerung das lawinenartige Wachstum an Elektronen reduziert. Elektronenanlagerung hemmt also den Entladungsaufbau.

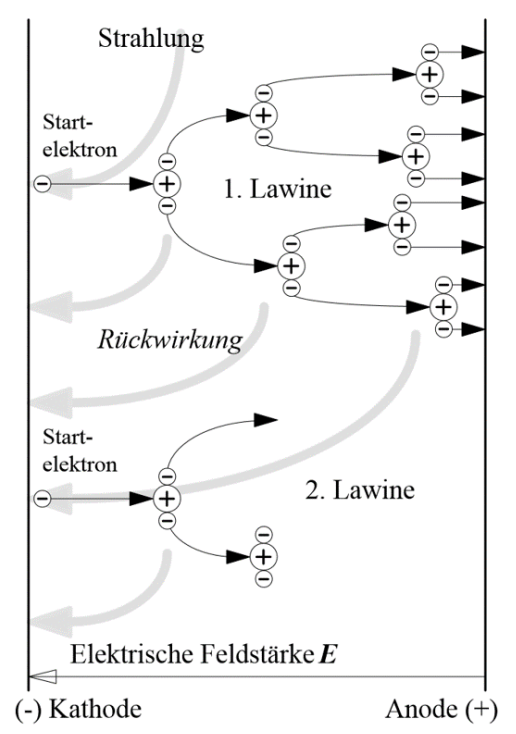

**Abbildung 1: Schematische Darstellung von Auslösungs-, Anlagerungs- und Stossionisationsprozessen, die zu einem lawinenartigen Wachstum von Elektronen führen [2].**

Das Anwachsen der Elektronenanzahl  $dN_e$  durch Stossionisation zwischen den Positionen x und  $x + dx$ kann durch folgenden Zusammenhang beschrieben werden:

$$
dN_e = \alpha N_e(x) dx
$$

 $\alpha$  ist der Stossionisationskoeffizient (( $\alpha$ ) =  $m^{-1}$ ), der die Anzahl ionisierender Stösse eines Elektrons pro Längeneinheit angibt.  $N_e(x)$  beschreibt die Anzahl Elektronen an der Stelle x. Das Verringern der Elektronenanzahl durch Anlagerung ergibt sich analog,  $\eta$  ist der Anlagerungskoeffizient:

$$
dN_e = -\eta N_e(x)dx
$$

Aus beiden Koeffizienten zusammen lässt sich die gesamte Veränderung der Elektronenzahl darstellen, indem man den effektiven Ionisationskoeffizienten  $\alpha^* = \alpha - \eta$  betrachtet:

$$
dN_e = (\alpha - \eta)N_e(x)dx = \alpha^* N_e(x)dx
$$

Durch Integration des obigen Ausdrucks erhält man die Anzahl Elektronen  $N_e(x)$  an der Stelle x. Betrachtet man nun eine mit *N<sub>0</sub>* Anfangselektronen an der Kathode startende Lawine, so sind an der Stelle x gerade

$$
N_e(x) = N_0 \cdot e^{\int_0^x \alpha^*(x') dx'}
$$

Elektronen vorhanden. Bei konstantem  $\alpha^*$  (= im homogenen Feld) erhält man für die Anzahl Elektronen in der Lawine:

$$
N_e(x) = N_0 e^{\alpha^* x}
$$

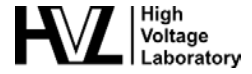

Für ein  $\alpha^*$  < 0 dominiert Anlagerung gegenüber Stossionisation, d.h. das lawinenartige Elektronenwachstum wird gehemmt und kommt rasch wieder zum Erliegen. Bei  $\alpha^* = 0$  bleibt die Anzahl Elektronen konstant, da sich Anlagerung und Stossionisation die Waage halten. Ein Anwachsen der Anzahl Elektronen liegt also nur vor, wenn  $\alpha^*$  > 0 ist. Der effektive Stossionisationskoeffizient  $\alpha^*$  ist eine Funktion in Abhängigkeit des elektrischen Feldes normiert auf den Druck, welcher im Gas vorhanden ist  $(= \alpha^*(E/p))$ . Je nach Gas können verschiedene Approximationen für α<sup>\*</sup> betrachtet werden (**Tabelle 1**). Die Feldstärke für die α<sup>\*</sup> = 0 ist, wird als kritische Feldstärke E<sub>krit</sub> bezeichnet. Dies ist eine spezifische Grösse für jedes Gas. Normiert auf den Druck erhält man für Luft und Schwefelhexafluorid SF6:

$$
\left(\frac{E}{p}\right)_{krit, \; Luft} = 24.4 \; \frac{kV}{bar \cdot cm}
$$

$$
\left(\frac{E}{p}\right)_{krit, SF_6} = 87.7 \frac{kV}{bar \cdot cm}
$$

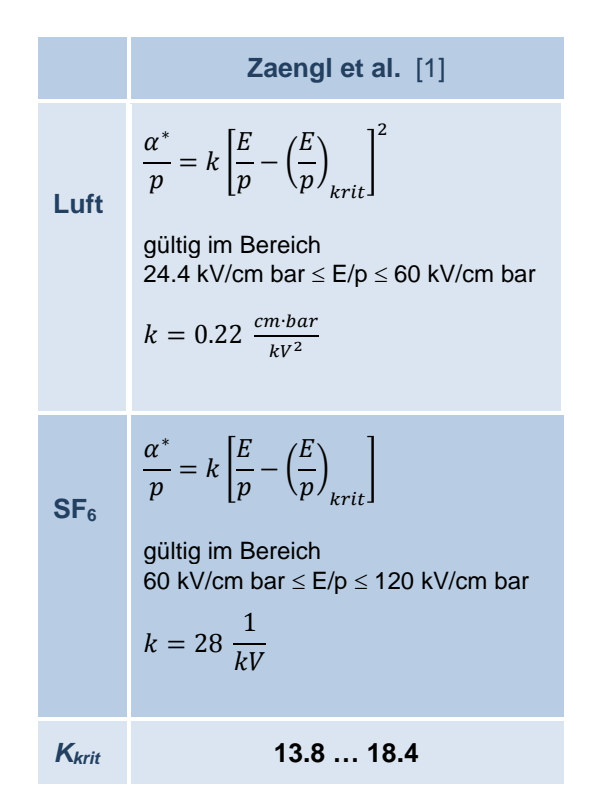

#### **Tabelle 1: Verschiedene Approximationsfunktionen für den effektiven Stossionisationskoeffizienten** α**\* mit der zugehörigen kritischen Verstärkung für den Streamereinsatz**

Gemäss dem *Elektrische Feldstärken-Kriterium* ist für jede beliebige Elektrodenanordnung eine notwendige Bedingung für den Gasdurchschlag, dass die kritische Feldstärke an irgendeiner Stelle  $x$  im Elektrodenzwischenraum überschritten ist:

$$
E(x) > p(x) \cdot \left(\frac{E}{p}\right)_{krit}
$$

Wenn also diese Bedingung an keiner Stelle  $x$  erfüllt ist, so kann kein Gasdurchschlag auftreten. Für sehr homogene Anordnungen ist mit dem Erreichen der kritischen Feldstärke an irgendeiner Stelle auch im gesamten Elektrodenzwischenraum die kritische Feldstärke erreicht (konstantes E-Feld), wodurch das Elektrische Feldstärken-Kriterium in diesem speziellen Fall sowohl notwendig als auch hinreichend ist. Für schwach oder stark inhomogene Anordnungen ist das Elektrische Feldstärken-Kriterium für den Gasdurchschlag nur eine notwendige Bedingung, nicht jedoch eine hinreichende.

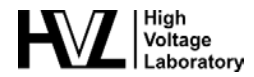

#### <span id="page-6-0"></span>**2.3 Streamerdurchschlag und Streamerkriterium**

Bisher sind wir davon ausgegangen, dass die durch Stossionisation entstehenden Raumladungen, d.h. die Elektronen und positiven Ionen, keine Auswirkung auf das angelegte elektrische Grundfeld haben. Wächst die von einem Startelektron ausgelöste Lawine auf etwa  $N_{krit}$  ~ 10<sup>6</sup> bis 10<sup>8</sup> Elektronen an, ergibt sich eine nicht mehr zu vernachlässigende Veränderung der elektrischen Feldstärke in der Umgebung der Lawine, die über das Grundfeld dominiert. So wird es möglich, dass die Lawine auch in Bereiche vorwachsen kann, in denen das Grundfeld noch nicht die kritische Feldstärke erreicht hat. Die Feldstärke der Raumladungen sorgt dafür, dass die Entladung selbsterhaltend wird. Dieser Durchschlagsmechanismus wird als **Streamerdurchschlag** bezeichnet.

Das Erreichen der kritischen Anzahl Elektronen  $N_{krit}$  und damit das Eintreten des Streamerdurchschlages stellt eine hinreichende Bedingung für einen Gasdurchschlag in homogenen und schwach inhomogenen Anordnungen dar. Zahlreiche Messungen haben gezeigt, dass das **Streamerkriterium** gilt:

$$
10^6 \dots 10^8 = N_{krit} < N_e(x) = N_0 e^{\int_0^x \alpha^*(x') dx'}
$$
\n
$$
\rightarrow \int_0^x \alpha^* \cdot (x') dx' = K_{krit} = \ln(N_{krit}) \sim 13.8 \dots 18.4
$$

Für ein besseres Verständnis soll nun die inhomogene Spitze-Platte-Anordnung betrachtet werden (**Abbildung 2**). In Gebieten hoher Feldstärke überwiegt die Ladungsträgerbildung durch Stoßionisation  $\alpha > \eta$ , in Gebieten niedriger Feldstärke die Anlagerung von Elektronen  $\alpha < \eta$ . Die Integration findet in einer inhomogenen Anordnung nicht bis  $x = d$  sondern nur bis  $x = x_{krit}$  statt, d.h. gerade über das Gebiet mit positivem  $\alpha^*$ . Wird  $N_{krit}$  erreicht, so hat die Lawine genügend Raumladung gebildet, um in das feldschwache Gebiet vorwachsen zu können. Wenn  $N_{krit}$  nicht erreicht wird, nimmt die Elektronenzahl aufgrund von Anlagerungen wieder ab und es kommt nicht zum Durchschlag.

**In Worten**: Wenn die Lawine entlang einer Feldlinie die kritische Elektronenzahl erreicht, bevor sie die Anode erreicht, kommt es in einer schwach inhomogenen Anordnung mit Sicherheit zum Durchschlag. Die Zahl der Anfangselektronen *N0* an der Stelle x = 0 wird dabei als 1 angenommen, da der Faktor *N0* gegenüber dem exponentiellen Wachstum einen vergleichsweise geringen Einfluss hat. Aus unterschiedlichen Approximationsfunktionen für α\* erhält man die Zahlenwerte für die kritische Elektronenzahl (**Tabelle 1**).

Ein Vergleich wissenschaftlicher Arbeiten zeigt, dass man in den jeweiligen Geltungsbereichen hinreichend übereinstimmende Ergebnisse für den Streamereinsatz erhält. Für die von Zaengl et al. in [1] angegebenen Funktionen für α\* werden kritische Elektronenzahlen *Nkrit* = 106 …. 108 angegeben, was einer kritischen Verstärkung von K<sub>krit</sub> = 13.8 ... 18.4 entspricht.

Daraus folgt:

- Damit es überhaupt zu einer Lawinenentwicklung kommen kann, muss an irgendeinem Punkt auf den Elektroden die Grenzfeldstärke (E/p)<sub>0</sub> überschritten sein.
- Es genügt nicht, die Feldstärke auf den Elektroden zu bewerten. Vielmehr muss man den Feldstärkeverlauf im ganzen Elektrodenraum berücksichtigen.
- Man kann für jeden Punkt auf den Elektroden eine Streamereinsetzspannung bestimmen. Die Spannungsfestigkeit der Anordnung entspricht der kleinsten berechneten Streamereinsetzspannung der gesamten Anordnung.
- Ist innerhalb einer Elektrodenanordnung die Grenzfeldstärke überschritten, jedoch das Streamerkriterium nicht erfüllt, kommt es zu stabilen Teilentladungen (TE), die nicht zum Durchschlag führen.

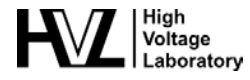

Seite 8 von 19

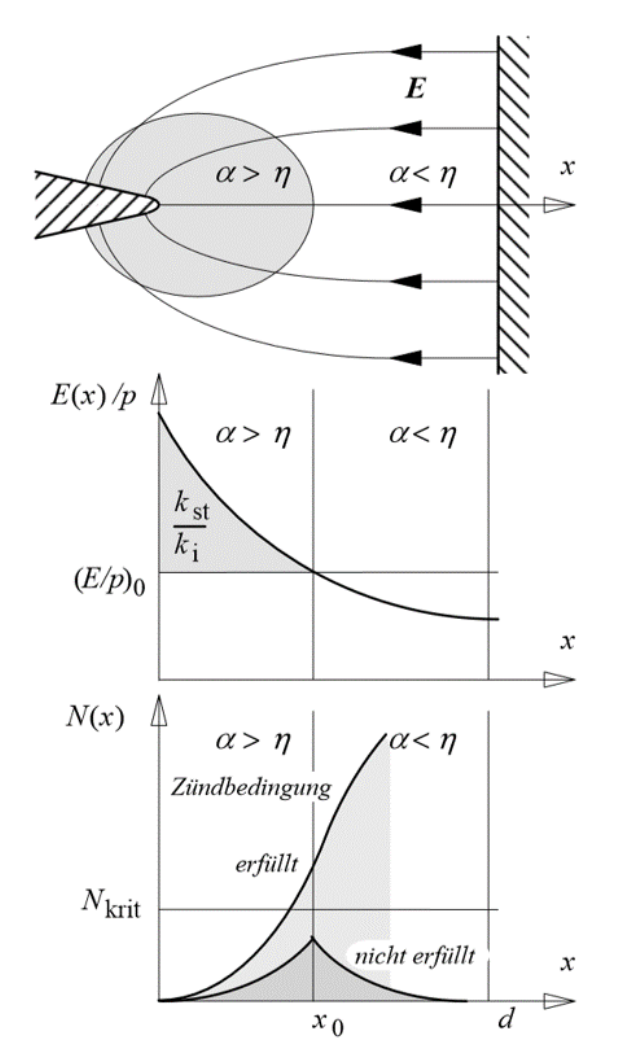

**Abbildung 2: Entwicklung von Elektronenlawinen im inhomogenen Feld vor einer negativen Spitze. Oben: Gebiete mit positvem und negativem effektiven Ionisierungskoeffizienten; Mitte: Feldstärkeverlauf entlang der x-Achse; Unten: Lawinenentwicklung mit überkritischer und unterkritischer Elektronenzahl [2]**

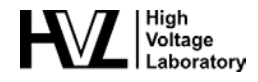

### <span id="page-8-0"></span>**3 Versuchsaufbau**

#### <span id="page-8-1"></span>**3.1 Hochspannungsprüfquellen**

Für die Spannungserzeugung wird der universell einsetzbare **Experimentier-Baukasten** (MWB Messwandlerbau Bau AG, Bamberg) verwendet. Seit 1960 hat er nicht nur in Hochspannungsinstituten weltweit, sondern auch in Prüffeldern der Industrie Eingang gefunden für die Erzeugung von hohen Wechsel-, Gleich- und Stossspannungen. Der Baukasten verwendet als primäre Hochspannungsquelle für alle Prüfspannungsarten **100-kV-Transformatoren**, einzeln oder in Serie geschaltet. Damit lassen sich dann 50-Hz-Prüfspannungen bis 300 kVrms und DC- und Stossspannungen bis ca. ± 300 kV erzeugen.

Während für die Wechselspannungserzeugung lediglich in Serie geschaltete Transformatoren benötigt werden, muss für hohe DC- und Blitzstossspannungen die Wechselspannung zunächst mit Hilfe von einem **Einweggleichrichter** und Glättungskondensator erzeugt werden.

#### <span id="page-8-2"></span>**3.2 Elektrodenanordnung**

Die Elektrodenanordnung ist das eigentliche Herzstück von diesem Versuch. Sie ist so aufgebaut, dass alle nötigen Distanzen präzise und schnell von Hand eingestellt werden können.

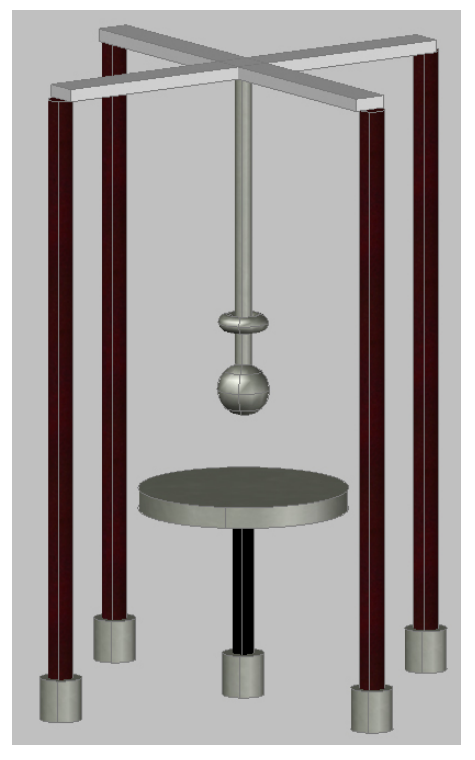

**Abbildung 3: Schematische Darstellung der Versuchsandordnung (Kugel-Platte).**

Abbildung 3 zeigt die schematische Elektrodenanordnung für eine in Kugel-Platte-Konfiguration. Es können auch beidseitig andere Elektroden aufgeschraubt werden. Die Länge beider Elektrodenhalterungen (und damit der Abstand der Elektroden) sind manuell justierbar.

#### **Folgende Elektroden sind vorhanden:**

- Alu-Platte mit 50 cm Durchmesser
- Spitze (30°) mit 25 mm Schaftdurchmesser
- Kugel mit 125 mm Durchmesser
- Stab mit 25 mm Durchmesser
- Rundstab mit 25 mm Durchmesser

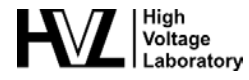

# <span id="page-9-0"></span>**4 Vorbereitende Aufgaben: Bitte vor dem Versuch zu Hause zu lösen!**

Gegeben seien die vier folgenden Elektrodenanordnungen, wobei die Platte geerdet ist und die obere Elektrode auf dem **Hochspannungspotential** ϕ liegt.

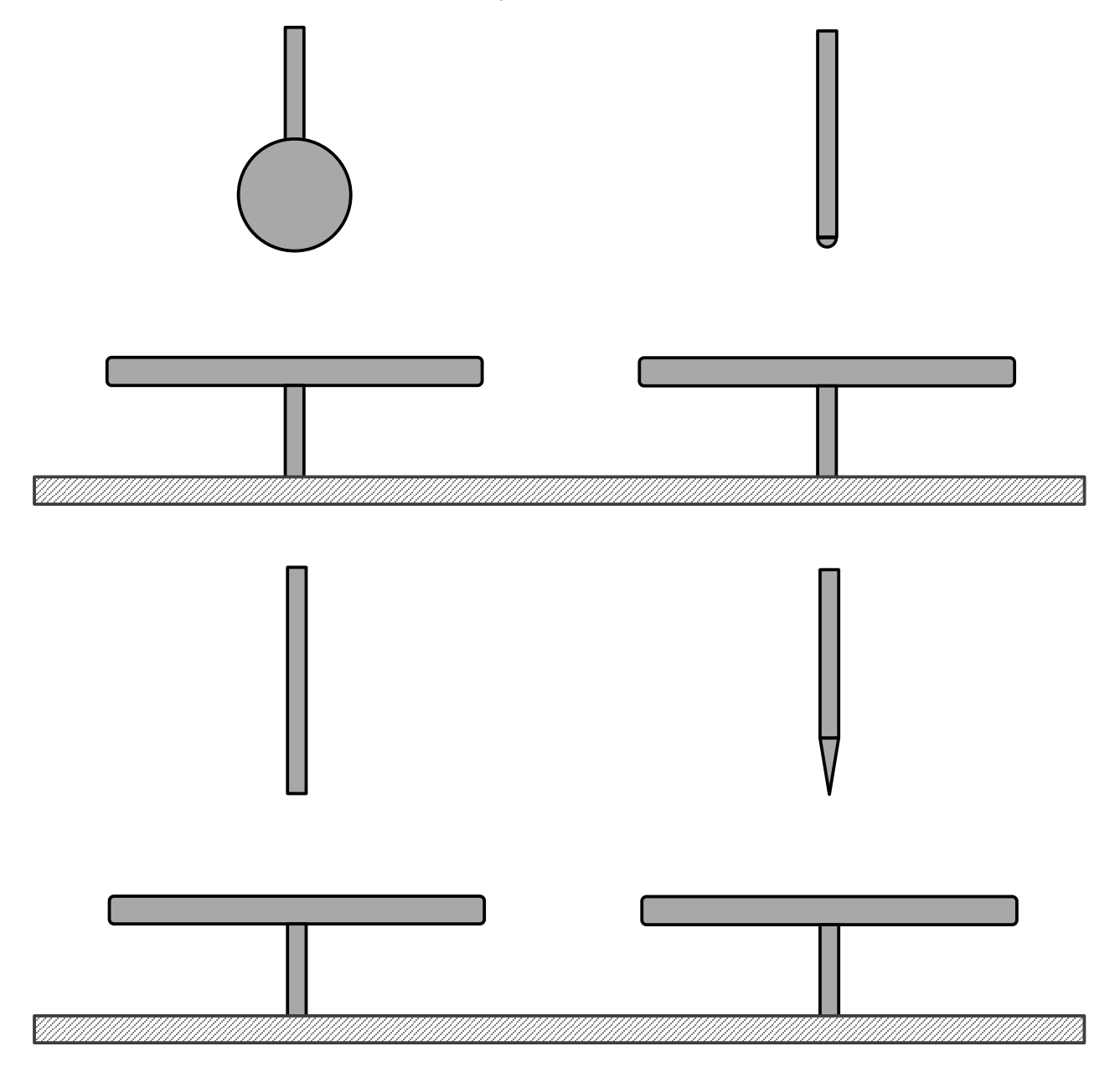

**Abbildung 4: Schematische Zeichnungen der verschiedenen Elektrodengeometrien**

#### <span id="page-9-1"></span>**4.1 Aufgabe 1**

- **1.** Zeichnen Sie die äquipotential- und Feldlinien des elektrischen Feldes **qualitativ** in die Elektroden-anordnungen von Abb. 4 ein.
- **2.** Wie verhält sich das Feld an Kanten, Spitzen und Ecken? Warum ist das so?

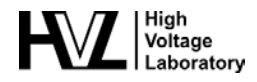

#### <span id="page-10-0"></span>**4.2 Aufgabe 2**

Die Kugel in der Elektrodenanordnung von Abb. 4 habe einen Durchmesser von 125 mm. Der Durchmesser der runden Platte betrage 500 mm. Die Stab- bzw. Rundstab- und Spitzelektroden haben einen Durchmesser von 25 mm. Der Abstand der jeweiligen Elektroden zur Platte betrage 10 cm.

- Geben Sie eine sinnvolle *Abschätzung* der Durchschlagsspannung für die Kugel-Platte Anordnung an. Achten Sie insbesondere auf das Verhältnis von Kugeldurchmesser zu Elektrode.
- Welche Anordnung hält am meisten, welche am wenigsten Spannung? Begründen Sie kurz Ihre Aussagen.

# <span id="page-10-1"></span>**5 Hinweise zum Versuchsablauf**

#### <span id="page-10-2"></span>**5.1 Aufbau der Spannungsquellen**

Um aufzuzeigen, dass die **Spannungsform** einen Einfluss auf die Durchschlagsspannung hat, können Sie den Durchschlagsversuch wahlweise mit Wechsel- oder Gleichspannung durchführen. Am Versuchsnachmittag werden Sie zusammen mit dem anwesenden Assistenten zwei Versuche auswählen, abhängig davon, welche Daten in der Gesamtdatenbankaktuell aktuell noch benötigt werden.

Bevor die eigentliche Messung beginnen kann, muss zunächst die jeweilige Spannungsquelle aufgebaut werden. Für den Aufbau stehen Ihnen die Schaltpläne und Fotos von **Abschnitt [5.2](#page-11-0)** zur Verfügung. Diese Informationen finden Sie auch im Praktikum auch noch einmal als A4-Ausdrucke vor.

Zur Schonung der HS-Elektroden beim Durchschlag werden bei den AC- und DC-Versuchen zwischen den Ausgang der HS-Quelle und Elektrode **zusätzliche Widerstände** (z.B. 2 x 375 Ω) zur Strombegrenzung eingesetzt. Diese Widerstände sind in den AC- und DC-Schemata von Abschn. [5.2](#page-11-0) nicht eingezeichnet, weil sie für den Eigenschutz der Spannungsquelle nicht unbedingt erforderlich sind.

Bitte halten Sie sich beim Aufbau **genau** an den Schaltplan und die Fotos. Der Assistent wird Ihnen mit der Handhabung der HS-Bauteile behilflich sein und den Aufbau am Schluss auch überprüfen.

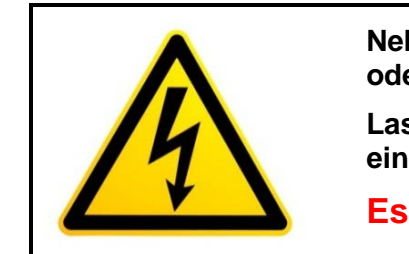

**Nehmen Sie die Hochspannungsquelle nach einem Aufbau oder Umbau nicht alleine in Betrieb!**

**Lassen Sie den korrekten Aufbau vom Prüfkreis immer durch einen Betreuer des High Voltage Laboratory überprüfen.**

**Es gilt ein striktes 4-Augen-Prinzip!**

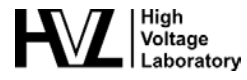

#### <span id="page-11-0"></span>**5.2 Hochspannungsprüfquellen für AC- und DC-Prüfspannungen**

Im vorliegenden Praktikumsversuch werden nur **zweistufige Prüfschaltungen** verwendet, was 50-Hz-Wechselspannungen bis 200 kV<sub>rms</sub> und Gleichspannungen bis ca. ± 200 kV ermöglicht.

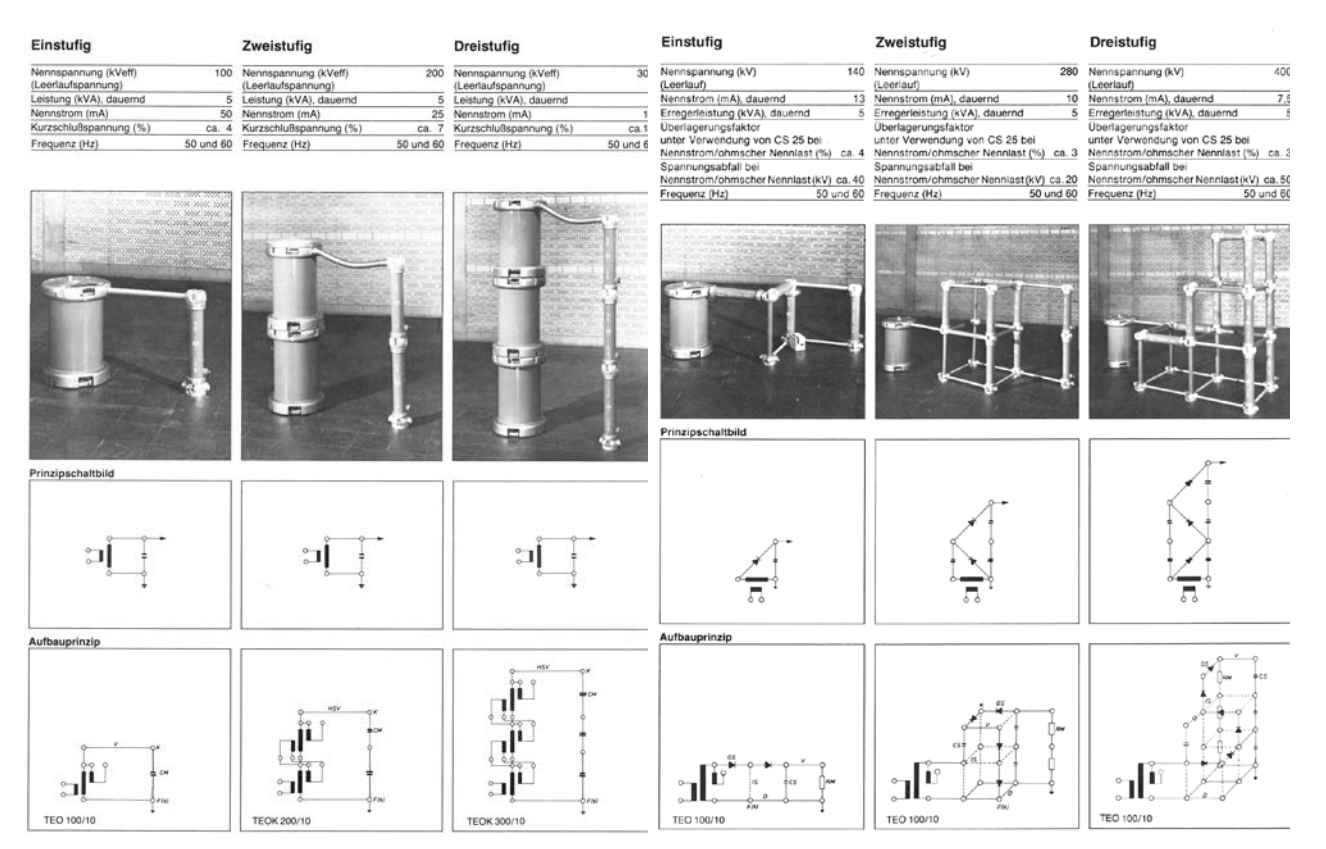

**Schaltbilder für AC-Prüfkreise Schaltbilder für DC-Prüfkreise**

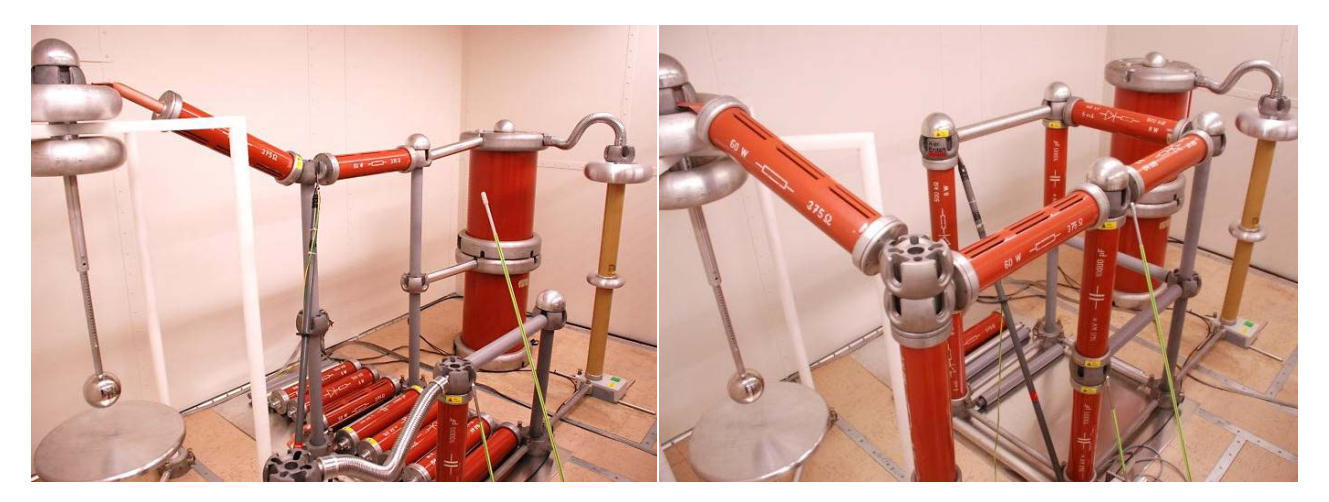

**200-kV-Wechselspannungsprüfkreis im Praktikum** (mit Strombegrenzungswiderstand 2 x 375 Ω)

**200-kV-Gleichspannungsprüfkreis im Praktikum** (mit Strombegrenzungswiderstand 2 x 375 Ω)

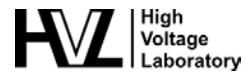

#### <span id="page-12-0"></span>**5.3 Befestigung der Elektroden und Justierung des Abstands**

Alle Elektroden sind schraubbar und können ohne Werkzeug von Hand gelöst und befestigt werden. Achten Sie bitte beim Anbringen bzw. Lösen der Elektroden darauf, dass diese nicht herunterfallen - **Danke!**

Für die Feinjustierung der Abstände verfügt die Elektrodenhalterung über ein Millimeter-Gewinde. Mit den vorhandenen Kunststoff-Lehren können die Elektrodenabstände überprüft und genau eingestellt werden.

#### <span id="page-12-1"></span>**5.4 Normierung der Messwerte**

Die **Durchschlagsspannung** *Ud* einer Elektrodenanordnung ist vom Zustand der atmosphärischen Luft abhängig. Bei schwach inhomogenen Funkenstrecken, wie etwa der Kugel-Kugel- oder Kugel-Platte-Anordnung, ist die Durchschlagsspannung hauptsächlich von der **Luftdichte** abhängig, während die **Luftfeuchtigkeit** entgegen dem allgemeinen Empfinden im Normalfall vernachlässigbar ist. Allgemein gilt:

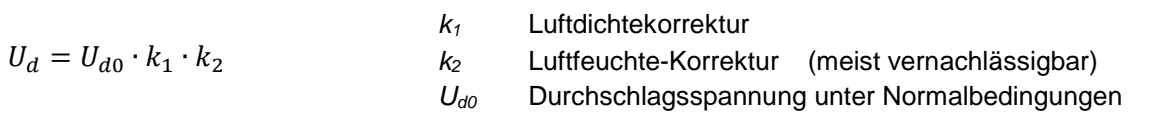

Um die im Praktikum ermittelten Durchschlagsspannungen mit vergangenen Messungen vergleichen zu können ist eine Korrektur der Werte auf **atmosphärische Normalbedingungen** notwendig; Ud ist die gemessene Durchschlagsspannung und *Udo* kann entsprechend berechnet werden.

Unter atmosph. Normalbedingungen versteht man eine Temperatur *T* = 20 °C, Luftdruck *p* = 1013 mbar und eine Luftfeuchte (absolut) *h* = 11 g/m<sup>3</sup>. Die Luftfeuchtekorrektur  $k_2$  kann in dieser Referenzmessung vernachlässigt werden, die Luftdichtekorrektur  $k_1$  berechnet sich wie folgt:

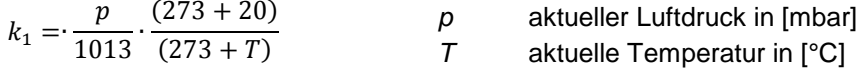

#### <span id="page-12-2"></span>**5.5 Messwerterfassung und Protokollierung**

Für die Messungen steht Ihnen ein **Peak-Voltmeter** zur Verfügung mit dem festgehalten werden kann, wie gross die AC- oder DC-Spannung unmittelbar vor dem Durchschlag war. Weil ein solches elektronisches Messinstrument intern nur Spannungen von einigen 10 V bis 100 V verarbeiten kann, werden für die eigentliche Messwerterfassung im HS-Prüfkreis Hochspannungsteiler eingesetzt. Für DC-Spannungen ist dies ein hochohmiger ohmscher Teiler (280 MΩ), für AC-Spannungen ein kapazitiver Teiler mit ca. 350 pF.

Wird ein Digital-Oszilloskop an das Peak-Voltmeter angeschlossen, kann zusätzlich der Durchschlagsvorgang auch zeitlich aufgelöst beobachtet werden.

Die Messwerte vom Peak-Voltmeter werden zuerst in die **Protokollblätter** im **Anhang I** eingetragen und anschliessend auch in den **Computer** übertragen (Erklärung folgt). Nach der PC-Eingabe werden die Messwerte mit **MATLAB** automatisch normiert, d.h. luftdruckkorrigiert, und zusammen mit den Mittelwerten aller vergangenen Messungen geplottet. Damit stehen Ihre Messdaten den nachfolgenden Studenten als Vergleichswerte zur Verfügung!

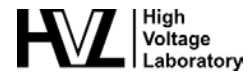

### <span id="page-13-0"></span>**6 Versuchsablauf**

Zuerst wird eine **AC-Referenzmessung** mit der Prüfanlage durchgeführt, gefolgt von zwei Versuchsreihen entweder mit AC- oder DC-Spannung.

#### <span id="page-13-1"></span>**6.1 Vorbereitung**

- **1.** Die begrenzte Zeit am Versuchsnachmittag macht es nötig, aus **Tabelle 3** zwei Versuche auszuwählen. Wählen Sie diejenigen aus, die Ihnen am interessantesten erscheinen und sprechen Sie sich mit dem Assistenten ab. Es soll mindestens eine Anordnung mit Gleichspannung gewählt werden.
- **2.** Lesen Sie den aktuellen **Luftdruck**, die **Temperatur** und die **Luftfeuchtigkeit** an der Druckmesseinrichtung im Labor ab und übertragen Sie die Messwerte in ihr Protokoll.

#### <span id="page-13-2"></span>**6.2 AC-Referenzmessung**

Um die korrekte Funktion der Hochspannungs-Versuchsanordnung zu überprüfen und um die Reproduzierbarkeit eines Homogenfeld-Durchschlags nachzuweisen, soll zunächst eine Referenzmessung mit Wechselspannung an einer **Kugel-Kugel-Anordnung** durchgeführt werden.

Die so ermittelten Messwerte können mit den Norm-Durchschlagsspannungen *Ud0* aus der **IEC-Norm 60052** "Voltage measurement by means of standard air gaps" verglichen werden. Bei guter Übereinstimmung, d.h. bei Messwertabweichungen von ≤ ± 3%, kann mit dem eigentlichen Versuch begonnen werden. Andernfalls prüfen Sie bitte den Versuchsaufbau, die Messgeräte und Luftdichteablesung auf Korrektheit.

#### **Vorgehen**

- **1.** Bauen Sie die AC-Prüfquelle (Abschn. [5.2\)](#page-11-0) auf und lassen Sie diese vom Assistenten abnehmen.
- **2.** Montieren Sie zwei Kugeln (125 mm) als Elektrodenpaar.
- **3.** Stellen Sie eine Distanz von 1 cm ein.
- **4.** Fahren Sie die Spannung langsam und gleichmässig hoch, bis es zum Durchschlag kommt.
- **5.** Wiederholen Sie die Messung für jeden Elektrodenabstand gemäss Tabelle 2 fünf Mal und tragen Sie die Messwerte U<sub>dx</sub> in die Tabelle 2 ein.
- **6.** Übertragen Sie nun die Messwerte in den Computer und plotten Sie diese mit **matlab** im Vergleich zu den Werten aus der IEC-Norm 60052.

#### **7. Vergleichen Sie die Ergebnisse!**

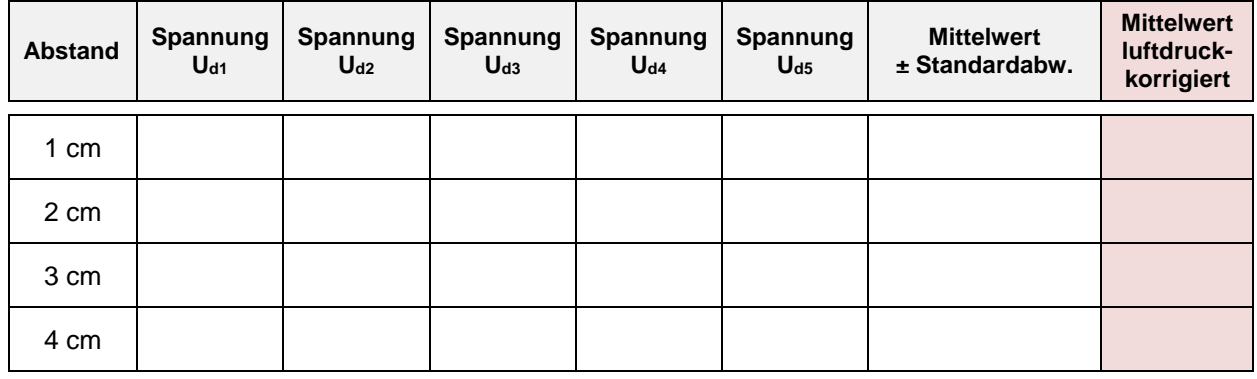

**Tabelle 2: Referenzmessungen mit Wechselspannung**

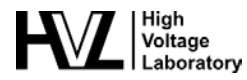

#### <span id="page-14-0"></span>**6.3 Hauptversuche**

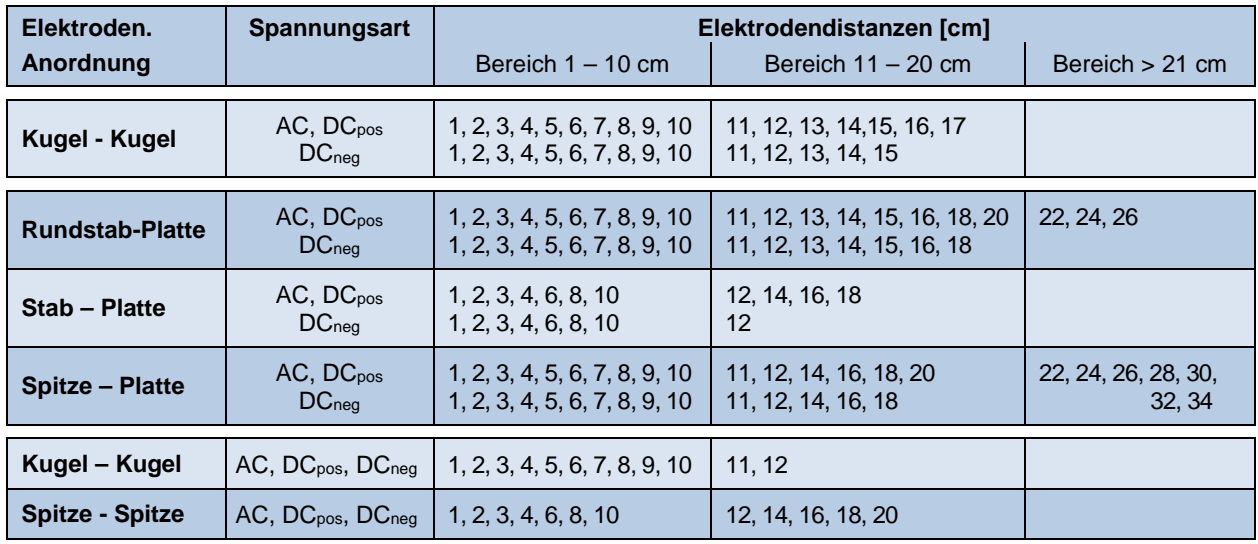

**Tabelle 3: Übersicht Elektrodenanordnungen, Spannungsarten und Schlagweiten**

- **1.** Befestigen Sie die Elektroden für den ersten ausgewählten Versuch an der Elektrodenhalterung (Abb. 1) und stellen Sie mit Hilfe der vorhandenen Kunststofflehre einen Abstand von **1 cm** ein.
- **2.** Bauen Sie die erste von Ihnen gewählte Spannungsquelle auf.
- **3.** Hat der Assistent den **Versuchsaufbau abgenommen,** können Sie mit den Messungen beginnen.
- **4.** Verwenden Sie zum Schutz der Ohren immer einen **Gehörschutz**.
- **5.** Fahren Sie die **Spannung** langsam und gleichmässig mit **ca. 5 kV/s** bis zum Durschlag hoch und lesen Sie dann am Peak-Voltmeter den Durchschlagswert ab.
- **6.** Tragen Sie den Messwert in das Messprotokoll im Anhang ein.
- **7.** Wiederholen Sie die Messung für jede Elektrodendistanz **5 Mal**.
- **8.** Stellen Sie den nächsten Elektrodenabstand gemäss Tabelle 3 ein und messen Sie wieder 5 Mal. Wiederholen Sie den Vorgang für die restlichen Elektrodendistanzen.
- **1.** Tragen Sie die Messwerte zusammen mit dem Luftdruck, Temperatur und Luftfeuchtigkeit in ein **neues text-file** gemäss Vorlage ein.
- **2.** Vergleichen Sie Ihre Messreihe mit dem Mittelwert aller vergangenen Messreihen. Woher kommen eventuelle Abweichungen? Sie können Ihre Messreihe auch mit anderen Versuchen Ihrer Vorgänger vergleichen. Beispielsweise mit anderer Geometrien aber mit der gleichen Spannungsart und Polarität, oder mit Versuchen anderer Polarität bei gleicher Geometrie und Spannungsform.
- **3.** Sehen Sie qualitative Regelmässigkeiten? Diskutieren Sie darüber untereinander aber auch mit dem Assistenten.
- **4.** Bauen Sie nun die zweite von Ihnen gewählte Spannungsquelle und Elektrodenanordnung auf und messen Sie erneut. Wieder muss der Betreuer vor dem Start den **Versuchsaufbau abnehmen**.
- **5.** Vergleichen Sie auch diese Messreihe mit dem Mittelwert aller vergangenen Messreihen und auch mit anderen ähnlichen Messungen. Können Sie qualitative Regelmässigkeiten bestätigen?

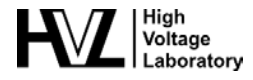

# <span id="page-15-0"></span>**7 Literatur**

- **[1]** Beyer,M.; Boeck,W.; Möller,K.; Zaengl,W.: Hochspannungstechnik – Theoretische und praktische Grundlagen für die Anwendung. Springer-Verlag, Berlin Heidelberg, 1986. ISBN 3-540-16014-0
- **[2]** Küchler,A.: Hochspannungstechnik – Grundlagen, Technologie, Anwendung VDI Verlag, Düsseldorf, 1996.
- **[3]** Simonyi, K.: Theoretische Elektrotechnik. 9. Aufl., VEB Deutscher Verlag der Wissenschaften, Berlin, 1977. ISBN 3-326-00045-6
- **[4]** Singer,H.; Steinbigler,H.; Weiss,P.: A Charge Simulation Method for the Calculation of High Voltage Fields. IEEE Trans., PAS-93, 1974. pp. 1660-1668
- **[5]** Sato, S.: Effective Three-Dimensional Electric Field Analysis by Surface Charge Simulation Method. Dissertation, ETH-Zürich, 1987.
- **[6]** Petcharaks,K.: Applicability of the streamer breakdown criterion to inhomogeneous gas gaps. Dissertation, ETH Zürich, 1995.
- **[7]** Hug, G.; Franck, M: Introduction to Electric Power Transmission: Systems & Technology (227-0122-00L) Skript der Vorlesung

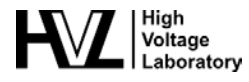

# <span id="page-16-0"></span>**8 Anhang I: Protokollblätter**

#### <span id="page-16-1"></span>**8.1 AC- und DC-Durchschlagsversuche (Spannungssteigerungsversuche)**

Versuchsdatum:

Atmosphärische Bedingungen: Luttedruck

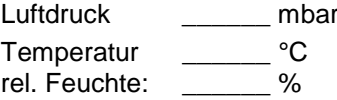

#### **Elektrodenanordnung:**

#### **Spannungsart / Polarität:**

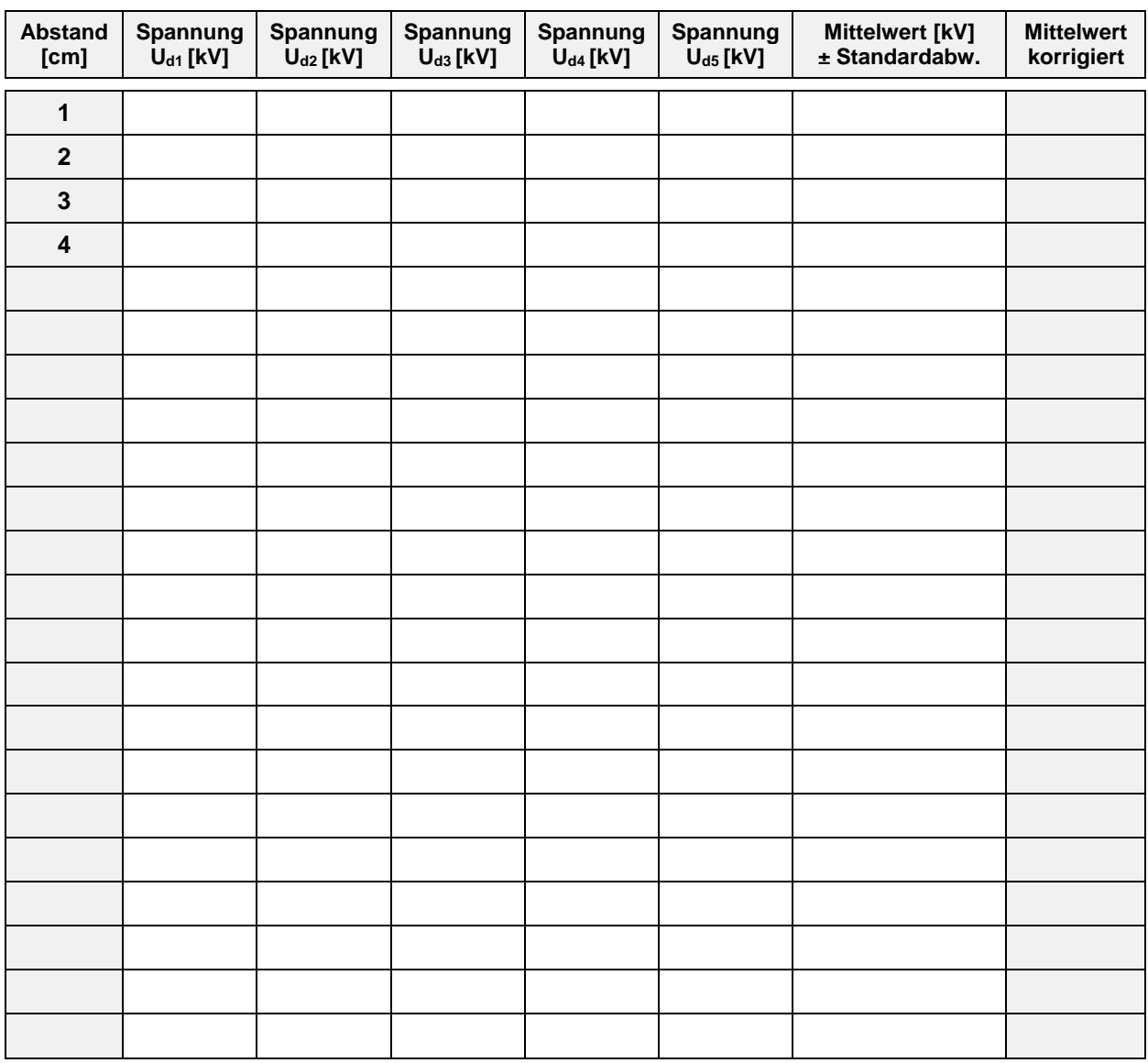

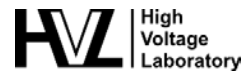

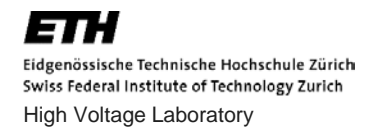

Versuchsdatum:

Atmosphärische Bedingungen: Luftdruck \_\_\_\_\_\_ mbar

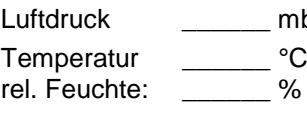

# **Elektrodenanordnung:**

**Spannungsart / Polarität:**

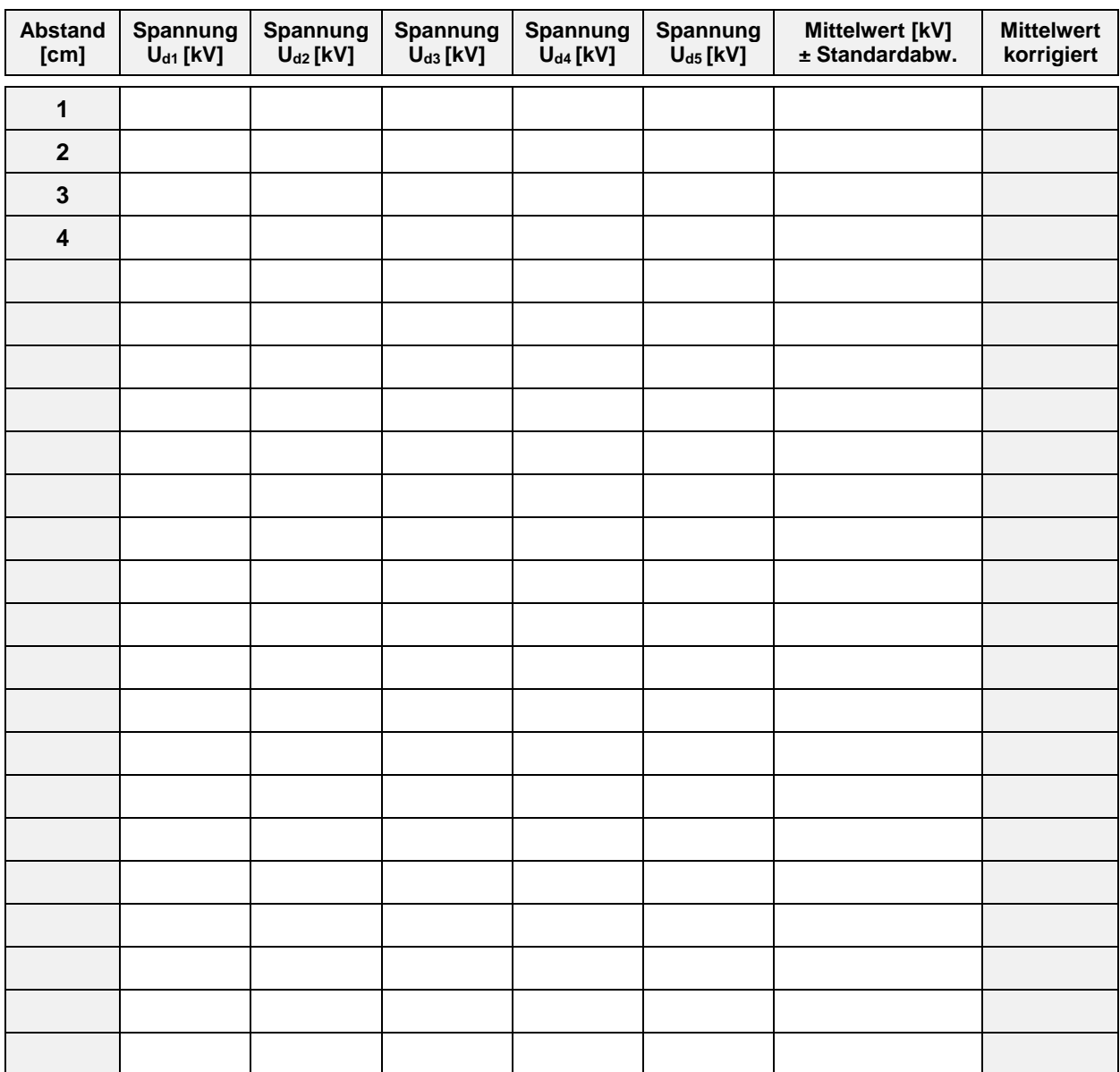

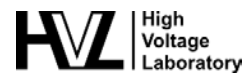

# <span id="page-18-0"></span>**9 Anhang II**

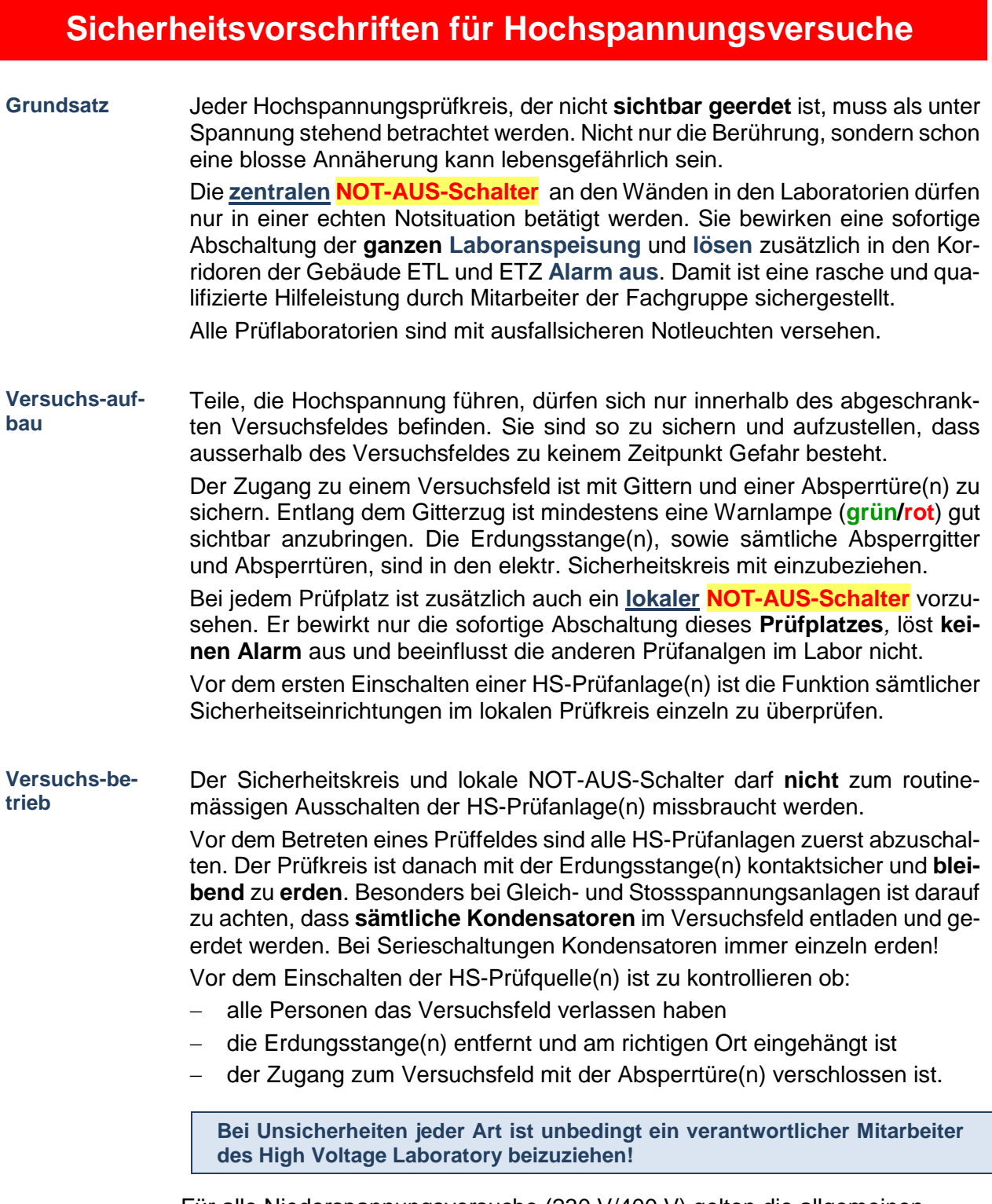

Für alle Niederspannungsversuche (230 V/400 V) gelten die allgemeinen Vorschriften für Arbeiten in einem Laboratorium der ETH Zürich.

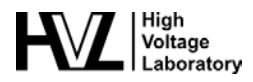